# **Merkblatt für Benutzerinnen und Benutzer**

# **Angaben zu Klasse und Lehrperson**

 Wichtig ist, dass die Angaben zu Lehrperson, Schulgemeinde (Neuerung Version 3.0: Dropdown-Feld), Schulhaus und Klasse sowie die Schülerdaten vollständig und korrekt ausgefüllt werden.

## **Auswahl-/Eingabemöglichkeiten**

- Die Resultatmappe ist geschützt, sodass nur diejenigen Zellen angewählt werden können, in denen eine Eingabe durch die Benutzerin / den Benutzer vorgesehen ist.
- Die Resultatmappe ist so konzipiert, dass nach den Grundeinstellungen (siehe unten) nur in den blau formatierten Listen «Resultat» **Resultatwerte** eingegeben werden müssen; die entsprechenden Skala-Werte und die entsprechen Noten aus den hinterlegten Notentabellen werden auf dieser Grundlage automatisch angezeigt. Je nach Angabe von Geschlecht und Schulstufe wird auf eine andere Notentabelle zugegriffen.
- **Grundeinstellungen:** Pro Schüler/-in ist die Skala Knaben/Mädchen gemäss Geschlecht auszuwählen. Resultate werden zur Verdeutlichung bei Mädchen orange angezeigt.
- Pro Disziplin ist oben das Schuljahr auszuwählen, in dem die Prüfung absolviert wurde (1.OS oder 2.OS).
	- Die Schulstufe kann nicht individuell pro Schüler/-in ausgewählt werden, sondern nur pro Disziplin. Es ist diejenige Schulstufe auszuwählen, die für die Mehrheit der Klasse zutrifft.
	- Beim Herunterladen der Resultatmappe ist als Schulstufe **«2.OS»** voreingestellt.
- Die Grundeinstellungen Geschlecht (pro Schüler/-in) sowie Schulstufe (pro Disziplin) bzw. bei BS.5 die Disziplin (pro Klasse insgesamt oder pro Schüler/-in) müssen ausgewählt/ eingegeben sein, damit in den Listen mit den Skala-Werten und jenen mit den Noten die entsprechenden Werte angezeigt werden bzw. der Status auswählbar ist.
- Pro Schüler/-in kann in jeder relevanten Disziplin in der Liste «Resultat» **das effektiv erzielte Resultat** eingegeben werden (Neuerung der Version 2.0), anschliessend erscheinen der entsprechende Skala-Wert und die entsprechende Note automatisch.
- Das geforderte Eingabeformat (z. B. «Sekunden, gerundet auf Hundertstelsekunden») ist je Disziplin angegeben.
	- Die in der Liste «Resultat» erfolgenden Rundungen beschränken sich auf die Anzeige. Im Hintergrund wird mit dem gemäss kantonaler Vorgabe gerundeten Wert gerechnet.
	- Diese nicht sichtbaren Werte werden auf die hinterlegten Notentabellen bezogen und sind Grundlage für die Ausgabe des Skala-Werts und die Ermittlung der Note.
- Eine Dispensation kann pro Schüler/-in und Disziplin in die Liste «Resultat» eingetragen werden, und zwar als **Buchstabe D bzw. d** (oder «Dispensiert»/«dispensiert»).
	- Die Position Dispensiert (bzw. **D**) wird jeweils in der Liste «Resultat» und den Spalten mit Durchschnittswerten in der Schriftfarbe Pink angezeigt.
	- Dispensationen werden bei der Berechnung von Durchschnitten berücksichtigt.
- Die Filterfunktion in den Listen «Resultat», «Skala-Wert» und «Note»/«Status» ist aktiviert (Pfeilfeld rechts neben Spaltenüberschrift), ebenso ist die Sortierfunktion zugelassen, sodass die eigene Klasse bei Bedarf sortiert werden kann. Bitte darauf achten, dass nur die Zeilen mit Schülern/-innen sortiert werden und keine der Überschriftenzeilen, die zum Teil Steuerungen enthalten, deren Funktion beeinträchtigt werden könnte.
- Fehlermeldungen
	- **«Eingabebeschränkung: Bitte eine Zahl eingeben oder «D» für «Dispensiert»**
		- In der Liste «Resultate» können nur Zahlenwerte eingegeben werden oder «D»/«d» bzw. «Dispensiert»/«dispensiert» für eine Dispensation. Andersartige Werte können von der Resultatmappe nicht verarbeitet werden.
		- Bei einzelnen Disziplinen sind in dieser Fehlermeldung zudem zulässige **Höchstwerte** angegeben. Höhere Werte als diese können von der Resultatmappe nicht verarbeitet werden.
	- **«Zu wenige Noten»**
		- Diese Meldung ist grau sichtbar, solange für die betreffende Schülerin / den betreffenden Schüler die minimal geforderten Positionen nicht erfasst sind, und zwar erfasst entweder in Form einer **Note** oder einer **Dispensation.**
		- Sobald die Skala Knaben/Mädchen gemäss Geschlecht einen Eintrag aufweist, erscheint auf der betreffenden Zeile diese Fehlermeldung, bis genügend Werte erfasst sind.

#### **Berechnung Notendurchschnitt**

- Die **Durchschnittsnote pro Kompetenzbereich** wird aus den Noten der einzelnen Disziplinen errechnet und auf Zehntelnote gerundet.
	- Bei überzähligen Resultaten fliessen die jeweils besten in entsprechender Anzahl in die Bewertung ein.
	- Bitte beachten, dass in den einzelnen Kompetenzbereichen folgende Noten verlangt werden:

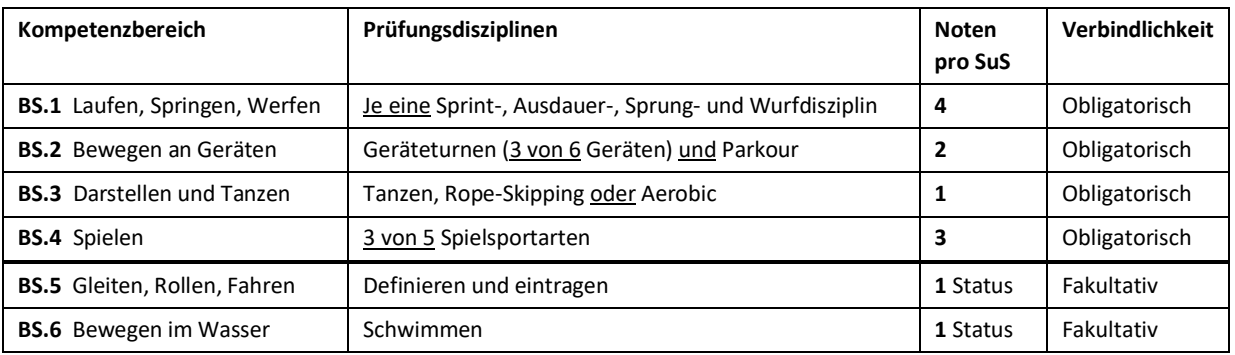

- Die **Gesamtdurchschnittsnote** wird aus den vier Noten pro obligatorischen Kompetenzbereich errechnet und auf Viertelnote gerundet.
- Dispensationen werden bei der Berechnung von Durchschnitten berücksichtigt.
- Im **Bereich «Gesamtnote»** gibt eine «Ampel» visuell einen Überblick über den Stand in den vier obligatorischen Kompetenzbereichen (Neuerung der Version 2.0).
	- Sie ist folgendermassen zu verstehen:

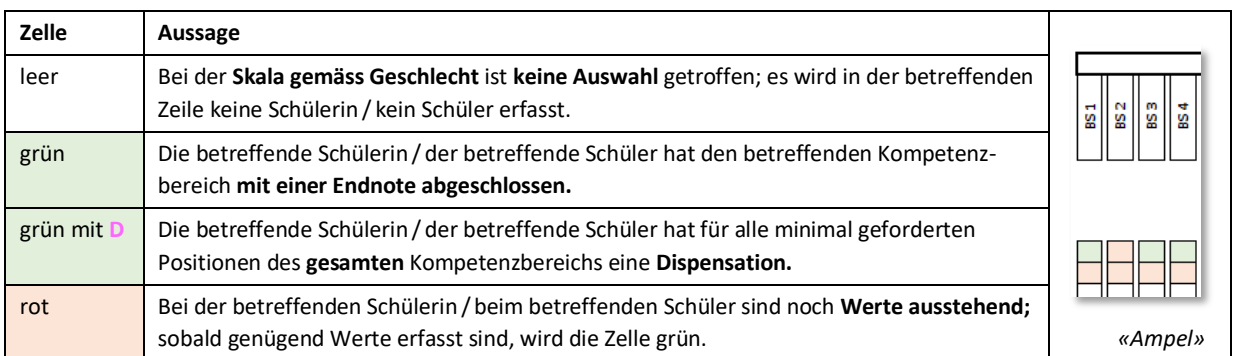

## - Formatierungen

In Spalten mit Durchschnittswerten bedeuten die Formatierungen Folgendes:

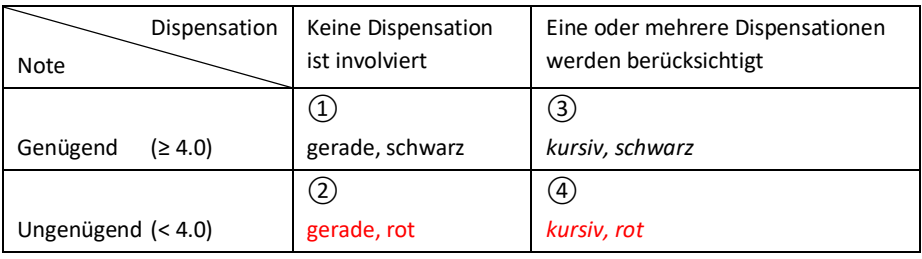

- Die Position ② gilt auch für die Spalte mit der Note Geräteturnen (BS.2).
- Die Position ③ gilt auch für die Spalte mit der Summe der Resultate aus dem Geräteturnen (BS.2).

#### **Hinweise zu den fakultativen Kompetenzbereichen**

- **BS.5:** Hier kann die Disziplin für die ganze Klasse oder individuell pro Schüler/-in eingetragen werden. Für die ganze Klasse wird die Disziplin im obersten Feld (**Disziplin**) eingetragen. Für einzelne Schüler/-innen kann sie auf der entsprechenden Zeile eingetragen werden. Falls eine Disziplin individuell eingetragen wird, erscheint diese violett.
- **FIT:** Hier werden alle Angaben (Einstellungen/Resultate) der Sprint- und der Ausdauerdisziplinen von BS.1 automatisch übernommen (daher Bedienung inaktiv /Zellen ausgegraut).

#### **Abgabe der Resultatmappe**

- Die Resultatmappe ist elektronisch **bis Ende der 2. Oberstufe** an die Abteilung Sport/ das Sportamt des betreffenden Kantons zu senden.
- Die E-Mail-Adressen für die Rücksendung sind in der Resultatmappe in einer Kommentarbox bei der Zelle «Datum Abgabe» (mit Mauszeiger auf rote Ecke fahren) ersichtlich (Neuerung der Version 3.0).

### **Zusätzliches Element in Version 3.0: Diplom**

- Nach Abschluss der Schulsportprüfung am Ende der 2. Oberstufe kann pro Schüler/-in ein Diplom generiert und abgegeben werden.
- **Alle für die Bedienung des Diploms nötigen Hinweise** befinden sich auf dem Tabellenblatt «Diplom» (im nichtdruckbaren Bereich links neben und unterhalb des Diploms) sowie auf dem Tabellenblatt «Diplom\_Unterschrift».
- Das Diplom führt auf:
	- die durchgeführten Disziplinen je BS in den vier obligatorischen Kompetenzbereichen (oder die Angabe «nicht durchgeführt»);
	- die Maximalwerte bei denjenigen Disziplinen, für die solche festgelegt sind, teilweise gemäss Stufe;
	- der von der Schülerin/ dem Schüler je Disziplin erreichte Resultatwert oder die Angabe «dispensiert», aber keine Noten;
	- je nach Leistung der Schülerin / des Schülers eine Medaille (Gold, Silber, Bronze) oder die Angabe «Absolviert» bzw. «Dispensiert» (sofern die Schülerin / der Schüler in allen minimal geforderten Disziplinen des BS dispensiert ist).
- Ferner kann aus vier Standardtexten zur formativen Bewertung ausgewählt werden, wobei deren erste drei einem Pokal (Gold, Silber, Bronze) zugeordnet sind, und eine Bemerkung zur individuellen Leistung / zum individuellen Potenzial kann manuell erfasst werden.
- Am **Drucklayout** sollen **keine Änderungen** vorgenommen werden, es ist auf A4 optimiert.

#### **Kopieren bereits erfasster Werte aus Version 1.0 bzw. Version 2.0**

- Die in der Resultatmappe der Version 1.0 bereits erfassten Werte können in die Resultatmappe der Version 2.0 kopiert werden. (Und ebenso aus Version 2.0 in Version 3.0.)
- Allgemein wird am einfachsten bereichsweise (spaltenweise) kopiert.
- Aneinander angrenzende Spalten können in einem Vorgang übertragen werden. Dies gilt für die Spalten mit den Namen und Vornamen der Schüler/-innen.
	- Nicht aneinander angrenzende Spalten müssen einzeln kopiert werden.
- **Unbedingt zu beachten ist, dass beim Einfügen die Option «Werte einfügen» verwendet wird. Nicht näher qualifiziertes Einfügen (z. B. Ctrl-C, Ctrl-V) überträgt Formatierungen, die das Funktionieren der Resultatmappe der Version 2.0 /Version 3.0 beeinträchtigen.**
	- Sollte die Funktionsfähigkeit der Resultatmappe nach einem Kopiervorgang nicht wiederhergestellt werden können (zunächst z. B. mit «Rückgängig», Ctrl-Z, versuchen), muss sie **neu heruntergeladen und neu bestückt** werden.
- Nach dem Kopieren das Schuljahr pro Disziplin kontrollieren bzw. korrekt auswählen.
- Bei den in Version 2.0 einzeln aufgeführten **Sprint- und Ausdauerdisziplinen** empfiehlt es sich, die in Version 1.0 bereits erfassten Werte aus der Spalte «Resultat» (Disziplinen sind gemischt) in **beide Spalten** der Version 2.0 (z. B. 60-m-Lauf *und* 80-m-Lauf) zu kopieren und anschliessend die Resultate, die die jeweils andere Disziplin betreffen, **herauszulöschen.**

#### **Kopieren der Namen/Vornamen**

| Einfügen<br>Start<br>Datei               | Seitenlayout<br>Formeln                                                              | Daten<br>Überprüfen<br>Ansicht                                                                        | Entwicklertools                  | <b>PDF</b> Architect     |                                              |                 |                                      |                                        |                                                      | $\circ$ $\bullet$ $\bullet$ $\circ$ $\circ$ $\circ$            |
|------------------------------------------|--------------------------------------------------------------------------------------|----------------------------------------------------------------------------------------------------|----------------------------------|--------------------------|----------------------------------------------|-----------------|--------------------------------------|----------------------------------------|------------------------------------------------------|----------------------------------------------------------------|
| Calibri<br>Einfügun<br>$\mathbf{F}$<br>K | $-11$<br>$\rightarrow$ A <sup><math>\rightarrow</math></sup><br>- 88 × 1<br>U<br>- A | $\equiv$<br>Zeilenumbruch<br>$\frac{30}{2}$<br>$\equiv$<br>$=$<br>读读<br>$\equiv$ $\equiv$<br>$\equiv$ | Zahl<br>Verbinden und zentrieren | 四 - % 000 % 40           | ŧ.<br>Bedinate<br>Formatierung v formatieren | Als Tabelle     | 一支<br>Zellenformatvorlagen           | 과<br>P<br>п<br>Einfügen Löschen Format | $\Sigma$ AutoSumme *<br>Füllbereich *<br>2 Löschen * | 征<br>A<br>Suchen und<br>Sortieren<br>und Filtern * Auswählen * |
| Zwischenablage <sub>Ta</sub>             | Schriftart<br>反                                                                      | Ausrichtung                                                                                           | 辰.                               | Zahl                     |                                              | Formatvorlagen  |                                      | Zellen                                 | Bearbeiten                                           |                                                                |
|                                          |                                                                                      |                                                                                                    |                                  |                          |                                              |                 |                                      |                                        |                                                      |                                                                |
|                                          | SCHULSPORTPRÜFUNG NW OW SZ UR                                                        |                                                                                                    |                                  |                          |                                              |                 |                                      |                                        |                                                      |                                                                |
|                                          | Name:                                                                                | Vorname:                                                                                              |                                  |                          |                                              |                 | <b>BS 1 Laufen, Springen, Werfen</b> |                                        |                                                      |                                                                |
| Lehrperson:                              |                                                                                      | Bitte diese Resultatmappe                                                                             |                                  | Ausdauerdisziplinen      |                                              |                 | Sprungdisziplinen                    |                                        | Wurfdisziplinen                                      |                                                                |
| Schulgemeinde:<br>Schulhaus:             |                                                                                      | 12-Min.-Lauf (Halle) oder 12-Min.-Lauf (im Freien)                                                    |                                  | Hochsprung<br>Weitsprung |                                              | <b>Ballwurf</b> | Kugelstossen                         | Speerwurf                              |                                                      |                                                                |
| Klasse:                                  |                                                                                      | an die Abteilung Sport/ das Sportamt Disziplin                                                        |                                  | Anzahl Flunden           | <b>Distanz</b><br><b>Note</b>                | Note            | <b>Distanz</b><br>Note               | <b>Note</b><br><b>Distanz</b>          | Distanz<br>Note                                      | Note<br>Distanz                                                |
| Datum Abgabe:                            |                                                                                      | des betreffenden Kantons senden                                                                       |                                  | bzw. Distanz             |                                              |                 |                                      |                                        |                                                      |                                                                |
| Schüler/-in:                             |                                                                                      | Stufe der Prüfung wählen ⇔                                                                            |                                  | 1. OS                    | 1.05                                         |                 | 1.05                                 | 1.0S                                   | 1.05                                                 | 1.05                                                           |
| Name:                                    | Vorname:                                                                             | <b>Geschlecht (Skala)</b>                                                                             | <b>Diszinlin</b>                 | <b>Resultat</b>          | <b>Resultat</b>                              |                 | <b>Resultat</b>                      | <b>Resultat</b>                        | <b>Resultat</b>                                      | <b>Resultat</b>                                                |
|                                          | cd                                                                                   | Mädchen                                                                                               |                                  |                          | 113                                          | 5.3             |                                      |                                        |                                                      |                                                                |
|                                          |                                                                                      | Knaben                                                                                                |                                  |                          | 123                                          | 5.3             |                                      |                                        |                                                      |                                                                |
|                                          |                                                                                      | Mädchen                                                                                               |                                  |                          | 114                                          | 5.4             |                                      |                                        |                                                      |                                                                |
|                                          | lop                                                                                  | Knaben                                                                                                |                                  |                          | 124                                          | 5.4             |                                      |                                        |                                                      |                                                                |
|                                          | ist                                                                                  | Mädchen                                                                                               |                                  |                          | 115                                          | 5.5             |                                      |                                        |                                                      |                                                                |
|                                          | iwx<br>lab                                                                           | Knaben<br>Mädchen                                                                                     |                                  |                          | 125<br>116                                   | 5.5<br>5.6      |                                      |                                        |                                                      |                                                                |
|                                          | iel                                                                                  | Knaben                                                                                                |                                  |                          | 126                                          | 5.6             |                                      |                                        |                                                      |                                                                |
|                                          |                                                                                      | Mädchen                                                                                               |                                  |                          | 117                                          | 5.7             |                                      |                                        |                                                      |                                                                |
|                                          | mn.                                                                                  | Knaben                                                                                                |                                  |                          | 127                                          | 5.7             |                                      |                                        |                                                      |                                                                |
|                                          |                                                                                      | Mädchen                                                                                               |                                  |                          | 118                                          | 5.8             |                                      |                                        |                                                      |                                                                |
|                                          | <b>LIV</b>                                                                           | Knaben                                                                                                |                                  |                          | <b>Dispensi</b>                              |                 |                                      |                                        |                                                      |                                                                |
|                                          |                                                                                      | Mädchen                                                                                               |                                  |                          | 119                                          | 5.9             |                                      |                                        |                                                      |                                                                |
|                                          |                                                                                      |                                                                                                    |                                  |                          |                                              |                 |                                      |                                        |                                                      |                                                                |
|                                          |                                                                                      |                                                                                                    |                                  |                          |                                              |                 |                                      |                                        |                                                      |                                                                |
|                                          |                                                                                      |                                                                                                    |                                  |                          |                                              |                 |                                      |                                        |                                                      |                                                                |

*Version 1.0 bzw. Version 2.0: Bereits erfassten, zu übertragenden Bereich markieren, «Kopieren»*

| Datei     |                | Einfügen<br>Start                             | Seitenlayout<br>Formeln   | Überprüfen<br>Daten                        | Ansicht                                                                 | Entwicklertools   | PDF Architect                       |                                                                                 |                                          |                                                          |                                                                                      |                         |      |                                                                               |                                        | $\circ$ $\circ$ $\circ$ $\circ$ $\circ$ $\circ$ $\circ$       |  |
|-----------|----------------|-----------------------------------------------|---------------------------|--------------------------------------------|-------------------------------------------------------------------------|-------------------|-------------------------------------|---------------------------------------------------------------------------------|------------------------------------------|----------------------------------------------------------|--------------------------------------------------------------------------------------|-------------------------|------|-------------------------------------------------------------------------------|----------------------------------------|---------------------------------------------------------------|--|
| Ê<br>-    | Lа.            | Calibri                                       | $+11$ $+$ $A^*$ $A^*$     | $=$<br>$\frac{30}{2}$ -<br>$\equiv$<br>$=$ | 三 Zeilenumbruch                                                         |                   | Standard                            |                                                                                 | ħ,                                       | $\overline{\phantom{a}}$                                 | $\overline{\mathscr{A}}$                                                             | 番<br>ł                  | Œ    | $\Sigma$ AutoSumme -<br>Füllbereich *                                         | 尔                                      | A                                                             |  |
| Einfügen. |                |                                               | $F$ $K$ $U$ $\cdot$<br>RR | 疆<br>佳<br>≡                                | Verbinden und zentrieren                                                |                   | 雲<br>$-$ %<br>000                   | $^{+6.20}_{-6.00}$                                                              | Bedingte<br>Formatierung * formatieren * |                                                          | Als Tabelle Zellenformatvorlagen                                                     | Einfügen Löschen Format |      | 2 Löschen -                                                                   | Sortieren<br>und Filtern ~ Auswählen · | Suchen und                                                    |  |
| Eintugen  |                |                                               | Schriftart<br>反           |                                            | Ausrichtung                                                             | 反                 | Zahl                                | $\overline{12}$                                                                 |                                          | Formatvorlagen                                           |                                                                                      | Zellen                  |      |                                                                               | Bearbeiten                             |                                                               |  |
|           |                | $\mathscr{C}_{f_{\mathscr{K}}}$<br>豪          |                           |                                            |                                                                         |                   |                                     |                                                                                 |                                          |                                                          |                                                                                      |                         |      |                                                                               |                                        |                                                               |  |
|           | 挡              | 砷                                             | RTPRÜFUNG NWOWSZUR        |                                            |                                                                         |                   |                                     |                                                                                 |                                          |                                                          |                                                                                      |                         |      |                                                                               |                                        |                                                               |  |
|           | Werte ainfügen |                                               | Name:                     | Vorname:                                   |                                                                         |                   |                                     |                                                                                 |                                          |                                                          |                                                                                      |                         |      |                                                                               |                                        |                                                               |  |
| 123       | 123            |                                               |                           |                                            | Bitte diese Resultatmanne                                               |                   | Ausdauerdisziplinen                 |                                                                                 |                                          |                                                          |                                                                                      | Sprungdisziplinen       |      |                                                                               |                                        |                                                               |  |
|           |                |                                               |                           |                                            | bis Ende der 2. Oberstufe                                               |                   |                                     | 12-Min.-Lauf (im Freien)                                                        |                                          |                                                          | Hochsprung                                                                           |                         |      | Weitsprung                                                                    |                                        |                                                               |  |
|           | <b>B</b>       | <b>Weitere Einfügeoptionen</b><br><b>Lead</b> |                           |                                            | an die Abteilung Sporti das Sportamt<br>des betreffenden Kantons senden | zen:<br>be Runden |                                     | <b>Effektiv erzieltes Resultat eintragen:</b><br>Meter, gerundet auf ganze Zahl |                                          |                                                          | <b>Effektiv erzieltes Resultat eintragen:</b><br>Zentimeter, gerundet auf ganze Zahl |                         |      | Effektiv erzieltes Resultat eintragen:<br>Zentimeter, gerundet auf ganze Zahl |                                        | <b>Effektiv erzieltes Re</b><br>Meter, gerundet auf           |  |
|           |                | Inhalte einfügen                              |                           |                                            | Stufe der Prüfung wählen ⇔                                              |                   | 1. OS                               |                                                                                 |                                          | 1.0S                                                     |                                                                                      |                         | 1.0S |                                                                               |                                        | 1.05                                                          |  |
|           | ivame:         |                                               | Vorname:                  |                                            | <b>Geschlecht (Skala)</b><br>$\mathbf{r}$                               | <b>Jote</b>       | Resultat <b>De Skala-Wertz</b> Note |                                                                                 |                                          | $\overline{\mathbf{r}}$ Resultat $\overline{\mathbf{r}}$ | Skala-Wer v Note                                                                     |                         |      | Resultat <b>De Skala-Werkel Note</b>                                          |                                        | $\overline{\phantom{a}}$ Resultat $\overline{\phantom{a}}$ Sk |  |
|           |                |                                               |                           |                                            |                                                                         |                   |                                     |                                                                                 |                                          |                                                          |                                                                                      |                         |      |                                                                               |                                        |                                                               |  |
|           |                |                                               |                           |                                            |                                                                         |                   |                                     |                                                                                 |                                          |                                                          |                                                                                      |                         |      |                                                                               |                                        |                                                               |  |
|           |                |                                               |                           |                                            |                                                                         |                   |                                     |                                                                                 |                                          |                                                          |                                                                                      |                         |      |                                                                               |                                        |                                                               |  |
|           |                |                                               |                           |                                            |                                                                         |                   |                                     |                                                                                 |                                          |                                                          |                                                                                      |                         |      |                                                                               |                                        |                                                               |  |
|           |                |                                               |                           |                                            |                                                                         |                   |                                     |                                                                                 |                                          |                                                          |                                                                                      |                         |      |                                                                               |                                        |                                                               |  |
|           |                |                                               |                           |                                            |                                                                         |                   |                                     |                                                                                 |                                          |                                                          |                                                                                      |                         |      |                                                                               |                                        |                                                               |  |
|           |                |                                               |                           |                                            |                                                                         |                   |                                     |                                                                                 |                                          |                                                          |                                                                                      |                         |      |                                                                               |                                        |                                                               |  |
|           |                |                                               |                           |                                            |                                                                         |                   |                                     |                                                                                 |                                          |                                                          |                                                                                      |                         |      |                                                                               |                                        |                                                               |  |
|           |                |                                               |                           |                                            |                                                                         |                   |                                     |                                                                                 |                                          |                                                          |                                                                                      |                         |      |                                                                               |                                        |                                                               |  |
|           |                |                                               |                           |                                            |                                                                         |                   |                                     |                                                                                 |                                          |                                                          |                                                                                      |                         |      |                                                                               |                                        |                                                               |  |
|           |                |                                               |                           |                                            |                                                                         |                   |                                     |                                                                                 |                                          |                                                          |                                                                                      |                         |      |                                                                               |                                        |                                                               |  |
|           |                |                                               |                           |                                            |                                                                         |                   |                                     |                                                                                 |                                          |                                                          |                                                                                      |                         |      |                                                                               |                                        |                                                               |  |
| 15<br>16  |                |                                               |                           |                                            |                                                                         |                   |                                     |                                                                                 |                                          |                                                          |                                                                                      |                         |      |                                                                               |                                        |                                                               |  |

*Version 2.0 bzw. Version 3.0: Oberstes linkes Feld des betreffenden Bereichs markieren, «Werte einfügen»*

| Start<br>Datei       | Einfügen                  | Seitenlayout<br>Formeln                          | Daten                                                                   | Überprüfen                | Ansicht                    | Entwicklertools                                | PDF Architect                   |                          |                                          |  |                                               |                                     |                                     |        |                                        |                                       |                              | $\circ$ 0 = $\circ$ 8                             |  |
|----------------------|---------------------------|--------------------------------------------------|-------------------------------------------------------------------------|---------------------------|----------------------------|------------------------------------------------|---------------------------------|--------------------------|------------------------------------------|--|-----------------------------------------------|-------------------------------------|-------------------------------------|--------|----------------------------------------|---------------------------------------|------------------------------|---------------------------------------------------|--|
| G.                   | Calibri                   | $\cdot$ 11 $\cdot$ A <sup>2</sup> A <sup>2</sup> | =<br>$=$<br>$=$                                                         | $\frac{30}{2}$ .          | 三 Zeilenumbruch            |                                                | Standard                        |                          | h,                                       |  | 17                                            | Q                                   | æ                                   | P      | $\blacksquare$                         | $\Sigma$ AutoSumme -<br>Füllbereich * | 尔                            | Â                                                 |  |
| Einfügen             | $F$ $K$ $U$ $\cdot$       | °⊞ ∗                                             |                                                                         | æ                         | Verbinden und zentrieren   |                                                | 粤 -<br>$\frac{a}{a}$<br>000     | $^{+6.0}_{-6.0}$<br>4.00 | Bedingte<br>Formatierung * formatieren * |  |                                               | Als Tabelle Zellenformatvorlagen    |                                     |        | Einfügen Löschen Format                | 2 Löschen *                           |                              | Sortieren Suchen und<br>und Filtern * Auswählen * |  |
| Zwischenablage Fa    |                           | Schriftart<br>$\overline{12}$                    |                                                                         |                           | Ausrichtung                | $\overline{12}$                                | Zahl                            | 反                        |                                          |  | Formatvorlagen                                |                                     |                                     | Zellen |                                        |                                       | Bearbeiten                   |                                                   |  |
|                      |                           | SCHULSPORTPRÜFUNG NW OW SZ UR<br>Name:           |                                                                         | Vorname:                  |                            |                                                |                                 |                          |                                          |  |                                               |                                     |                                     |        |                                        |                                       |                              |                                                   |  |
| Lehrperson:          |                           |                                                  |                                                                         |                           |                            |                                                | Ausdauerdisziplinen             |                          |                                          |  |                                               |                                     |                                     |        | Sprungdisziplinen                      |                                       |                              |                                                   |  |
| Schulgemeinde:       |                           |                                                  |                                                                         | Bitte diese Resultatmappe |                            |                                                |                                 |                          |                                          |  |                                               |                                     |                                     |        |                                        |                                       |                              |                                                   |  |
| Schulhaus:           | bis Ende der 2. Oberstufe |                                                  |                                                                         | 12-Min.-Lauf (im Freien)  |                            |                                                |                                 |                          | Hochsprung                               |  |                                               |                                     | Weitsprung                          |        |                                        |                                       |                              |                                                   |  |
| Klasse:              |                           |                                                  | an die Abteilung Sport/ das Sportamt<br>des betreffenden Kantons senden |                           |                            | Effektiv erzieltes Resultat eintragen:<br>ten: |                                 |                          |                                          |  | <b>Effektiv erzieltes Resultat eintragen:</b> |                                     |                                     |        | Effektiv erzieltes Resultat eintragen: |                                       | <b>Effektiv erzieltes Re</b> |                                                   |  |
| <b>Datum Abgabe:</b> |                           |                                                  |                                                                         |                           |                            | be Runden                                      | Meter, gerundet auf ganze Zahl  |                          |                                          |  |                                               | Zentimeter, gerundet auf ganze Zahl | Zentimeter, gerundet auf ganze Zahl |        |                                        |                                       | Meter, gerundet auf          |                                                   |  |
| Schüler/-in:         |                           |                                                  |                                                                         |                           | Stufe der Prüfung wählen ⇔ |                                                | 1. OS                           |                          |                                          |  | 1. OS                                         |                                     |                                     |        | 1. OS                                  |                                       |                              | 1. OS                                             |  |
| Name:                |                           | Vorname:                                         |                                                                         | <b>Geschlecht (Skala)</b> | l vi                       | lote                                           | <b>Resultat</b><br>$\mathbf{r}$ |                          | Skala-Wer Mote                           |  |                                               | Resultat <b>De Skala-Were</b> Note  |                                     |        |                                        | Resultat & Skala-Wer Mote             |                              | Resultat <b>Ed</b> SI                             |  |
| lab                  |                           | cd.                                              |                                                                         |                           |                            |                                                |                                 |                          |                                          |  |                                               |                                     |                                     |        |                                        |                                       |                              |                                                   |  |
|                      |                           | gh                                               |                                                                         |                           |                            |                                                |                                 |                          |                                          |  |                                               |                                     |                                     |        |                                        |                                       |                              |                                                   |  |
|                      |                           | lkt.                                             |                                                                         |                           |                            |                                                |                                 |                          |                                          |  |                                               |                                     |                                     |        |                                        |                                       |                              |                                                   |  |
| mn                   |                           | op<br>st                                         |                                                                         |                           |                            |                                                |                                 |                          |                                          |  |                                               |                                     |                                     |        |                                        |                                       |                              |                                                   |  |
| <b>LIV</b>           |                           | <b>WX</b>                                        |                                                                         |                           |                            |                                                |                                 |                          |                                          |  |                                               |                                     |                                     |        |                                        |                                       |                              |                                                   |  |
|                      |                           | lab                                              |                                                                         |                           |                            |                                                |                                 |                          |                                          |  |                                               |                                     |                                     |        |                                        |                                       |                              |                                                   |  |
|                      |                           | ef                                               |                                                                         |                           |                            |                                                |                                 |                          |                                          |  |                                               |                                     |                                     |        |                                        |                                       |                              |                                                   |  |
|                      |                           |                                                  |                                                                         |                           |                            |                                                |                                 |                          |                                          |  |                                               |                                     |                                     |        |                                        |                                       |                              |                                                   |  |
|                      |                           | mn                                               |                                                                         |                           |                            |                                                |                                 |                          |                                          |  |                                               |                                     |                                     |        |                                        |                                       |                              |                                                   |  |
| 11 <sup>1</sup>      |                           | lar                                              |                                                                         |                           |                            |                                                |                                 |                          |                                          |  |                                               |                                     |                                     |        |                                        |                                       |                              |                                                   |  |
| 121                  |                           | luv.                                             |                                                                         |                           |                            |                                                |                                 |                          |                                          |  |                                               |                                     |                                     |        |                                        |                                       |                              |                                                   |  |
|                      |                           | <b>VZ</b>                                        |                                                                         |                           |                            |                                                |                                 |                          |                                          |  |                                               |                                     |                                     |        |                                        |                                       |                              |                                                   |  |
|                      |                           |                                                  |                                                                         |                           |                            |                                                |                                 |                          |                                          |  |                                               |                                     |                                     |        |                                        |                                       |                              |                                                   |  |
|                      |                           |                                                  |                                                                         |                           |                            |                                                |                                 |                          |                                          |  |                                               |                                     |                                     |        |                                        |                                       |                              |                                                   |  |

*Version 2.0 bzw. Version 3.0: Namen/Vornamen sind übertragen*

#### **Kopieren der Skala gemäss Geschlecht**

| Start<br>Datei                | Einfügen<br>Seitenlavout<br>Formeln | Überprüfen<br>Ansicht<br>Daten                                                     | Entwicklertools  | <b>PDF</b> Architect                               | Entwurf                |                                           |                                      |                                   |                                                             | $\circ$ $\bullet$ $\bullet$ $\circ$ $\circ$ $\circ$          |
|-------------------------------|-------------------------------------|------------------------------------------------------------------------------------|------------------|----------------------------------------------------|------------------------|-------------------------------------------|--------------------------------------|-----------------------------------|-------------------------------------------------------------|--------------------------------------------------------------|
| Einfügun                      | Calibri<br>~11<br>F<br>$\mathbb{H}$ | Zeilenumbruch<br>29.<br>$=$<br>$=$<br>法<br>亖<br>建<br>Verbinden und zentrieren<br>亖 |                  | Standard<br>99 - % 000 % 4%                        | Bedinate               | Als Tabelle<br>Formatierung - formatieren | L,<br>Zellenformatvorlagen           | ÷<br>R<br>Einfügen Löschen Format | $\Sigma$ AutoSumme *<br>т<br>B Füllbereich *<br>2 Löschen * | A<br>征<br>Sortieren<br>Suchen und<br>und Filtern * Auswählen |
| Zwischenablage Fa             | Schriftart<br>長                     | Ausrichtung                                                                        | 辰.               | Zahl                                               |                        | Formatvorlagen                            |                                      | Zellen                            |                                                             | Bearbeiten                                                   |
|                               | SCHULSPORTPRÜFUNG NW OW SZ UR       |                                                                                    |                  |                                                    |                        |                                           |                                      |                                   |                                                             |                                                              |
|                               | Name:                               | Vorname:                                                                           |                  |                                                    |                        |                                           | <b>BS 1 Laufen, Springen, Werfen</b> |                                   |                                                             |                                                              |
| Lehrperson:<br>Schulgemeinde: |                                     | Bitte diese Resultatmappe                                                          |                  | Ausdauerdisziplinen                                |                        |                                           | Sprungdisziplinen                    |                                   | Wurfdisziplinen                                             |                                                              |
| Schulhaus:                    |                                     | bis Ende der 2. Oberstufe                                                          |                  | 12-Min.-Lauf (Halle) oder 12-Min.-Lauf (im Freien) |                        | Hochsprung                                | Weitsprung                           | <b>Ballwurf</b>                   | Kugelstossen                                                | Speerwurf                                                    |
| Klasse:                       |                                     | an die Abteilung Sport/ das Sportamt Disziplin                                     |                  | Anzahl Flunder                                     | Distanz<br><b>Note</b> | Note                                      | Distanz<br>Note                      | <b>Distanz</b>                    | <b>Note</b><br>Note<br><b>Distanz</b>                       | Distanz<br><b>Note</b>                                       |
| <b>Datum Abgabe:</b>          |                                     | des betreffenden Kantons senden                                                    |                  | bzw. Distanz                                       |                        |                                           |                                      |                                   |                                                             |                                                              |
| Schüler/-in:                  |                                     | Stufe der Prüfung wählen ⇔                                                         |                  | 1.05                                               | 1. OS                  |                                           | 1. OS                                | 1. OS                             | 1. OS                                                       | 1. OS                                                        |
| Name:                         | Vorname:                            | <b>Geschlecht (Skala)</b><br>$\vert \cdot \vert$                                   | <b>Disziplin</b> | <b>Resultat</b><br>×.                              | <b>Resultat</b>        |                                           | <b>Resultat</b>                      | <b>Resultat</b>                   | Resultat                                                    | <b>Resultat</b>                                              |
| 1 iah                         |                                     | <b>Aädchen</b>                                                                     |                  |                                                    | 113                    | 5.3                                       |                                      |                                   |                                                             |                                                              |
|                               |                                     | Knaben                                                                             |                  |                                                    | 123                    | 5.3                                       |                                      |                                   |                                                             |                                                              |
|                               |                                     | <b>Aädchen</b>                                                                     |                  |                                                    | 114                    | 5.4                                       |                                      |                                   |                                                             |                                                              |
|                               |                                     | Knaben                                                                             |                  |                                                    | 124                    | 5.4                                       |                                      |                                   |                                                             |                                                              |
|                               |                                     | <b>Aädchen</b>                                                                     |                  |                                                    | 115                    | 5.5                                       |                                      |                                   |                                                             |                                                              |
| 6:uv                          | <b>WX</b>                           | Knaben                                                                             |                  |                                                    | 125                    | 5.5                                       |                                      |                                   |                                                             |                                                              |
|                               |                                     | 1ädchen                                                                            |                  |                                                    | 116                    | 5.6                                       |                                      |                                   |                                                             |                                                              |
|                               |                                     | Knaben                                                                             |                  |                                                    | 126                    | 5.6                                       |                                      |                                   |                                                             |                                                              |
|                               |                                     | <b>Aädchen</b>                                                                     |                  |                                                    | 117                    | 5.7                                       |                                      |                                   |                                                             |                                                              |
|                               |                                     | Knaben                                                                             |                  |                                                    | 127                    | 5.7                                       |                                      |                                   |                                                             |                                                              |
| $11$ con                      |                                     | <b>Aädchen</b>                                                                     |                  |                                                    | 118                    | 5.8                                       |                                      |                                   |                                                             |                                                              |
| $12$ st                       |                                     | Knaben                                                                             |                  |                                                    | Dispensie              |                                           |                                      |                                   |                                                             |                                                              |
| $13!$ wx                      |                                     | Mädchen                                                                            |                  |                                                    | 119                    | 5.9                                       |                                      |                                   |                                                             |                                                              |
|                               |                                     |                                                                                    |                  |                                                    |                        |                                           |                                      |                                   |                                                             |                                                              |
|                               |                                     |                                                                                    |                  |                                                    |                        |                                           |                                      |                                   |                                                             |                                                              |
|                               |                                     |                                                                                    |                  |                                                    |                        |                                           |                                      |                                   |                                                             |                                                              |

*Version 1.0 bzw. Version 2.0: Bereits erfassten, zu übertragenden Bereich markieren, «Kopieren»*

| Datei              | Einfügen<br>Start                         | Seitenlayout<br>Formeln                                              | Überprüfen<br>Ansicht<br>Daten                                                    | Entwicklertools   | PDF Architect                  | Entwurf                                                              |                                                                               |                                        |                                                                               | <b>最 83</b><br>ℯ<br>$\mathcal{Q}$<br>$\equiv$          |
|--------------------|-------------------------------------------|----------------------------------------------------------------------|-----------------------------------------------------------------------------------|-------------------|--------------------------------|----------------------------------------------------------------------|-------------------------------------------------------------------------------|----------------------------------------|-------------------------------------------------------------------------------|--------------------------------------------------------|
| B<br>Einfügen      | ×<br>Calibri<br>ūэ.                       | $\cdot$ 11 $\cdot$ A A<br>$=$<br>$F$ $K$ $U$ $\cdot$<br>田 +<br>- A - | Zeilenumbruch<br>$\gg$ -<br>$=$<br>$=$<br>æ<br>彊<br>Verbinden und zentrieren<br>≡ |                   | Standard<br>99-<br>$\%$<br>000 | ÷.<br>Bedingte<br>$^{+0.00}_{-0.00}$<br>Formatierung * formatieren * | $\Rightarrow$<br>Als Tabelle<br>Zellenformatvorlagen                          | 著<br>Ŧ<br>U<br>Einfügen Löschen Format | $\Sigma$ AutoSumme -<br>沉<br>Füllbereich *<br>2 Löschen *                     | Λ<br>Sortieren Suchen und<br>und Filtern * Auswählen * |
| <b>Eintugen</b>    |                                           | Schriftart<br>反                                                      | Ausrichtung                                                                       | $\overline{18}$   | Zahl                           | $\overline{12}$                                                      | Formatvorlagen                                                                | Zellen                                 | Bearbeiten                                                                    |                                                        |
|                    | $\mathcal{H}_{f_{\mathbf{x}}}$<br>细<br>B. | k TPRÜFUNG NWOWSZUR                                                  |                                                                                   |                   |                                |                                                                      |                                                                               |                                        |                                                                               |                                                        |
| 普                  |                                           | Name:                                                                | Vorname:                                                                          |                   |                                |                                                                      |                                                                               |                                        |                                                                               |                                                        |
| Werte sinfügen     |                                           |                                                                      |                                                                                   |                   | Ausdauerdisziplinen            |                                                                      |                                                                               | Sprungdisziplinen                      |                                                                               |                                                        |
| $123$ $123$        |                                           |                                                                      | Bitte diese Resultatmappe                                                         |                   |                                |                                                                      |                                                                               |                                        |                                                                               |                                                        |
|                    | <b>Weitere Einfügeoptionen</b>            |                                                                      | bis Ende der 2. Oberstufe                                                         |                   |                                | 12-Min.-Lauf (im Freien)                                             | Hochsprung                                                                    |                                        | Weitsprung                                                                    |                                                        |
| Ė<br>$\frac{9}{2}$ |                                           |                                                                      | an die Abteilung Sport i das Sportamt<br>des betreffenden Kantons senden          | ten:<br>be Runden | Meter, gerundet auf ganze Zahl | Effektiv erzieltes Resultat eintragen:                               | Effektiv erzieltes Resultat eintragen:<br>Zentimeter, gerundet auf ganze Zahl |                                        | Effektiv erzieltes Resultat eintragen:<br>Zentimeter, gerundet auf ganze Zahl | <b>Effektiv erzieltes Re</b><br>Meter, gerundet auf    |
|                    | Inhalte einfügen                          |                                                                      | Stufe der Prüfung wählen ⇔                                                        |                   | 1. OS                          |                                                                      | 1. OS                                                                         | 1. OS                                  |                                                                               | 1.05                                                   |
|                    | ivame:                                    | Vorname:                                                             | <b>Geschlecht (Skala)</b><br>$\mathbf{v}$                                         | Vote              |                                | <b>V</b> Resultat <b>V</b> Skala-Wer V Note                          | Skala-Werkel Note<br>Resultat                                                 |                                        | Resultat <b>V</b> Skala-Wer V Note                                            | Resultat <b>El Sk</b>                                  |
| $1$ ab             |                                           | led                                                                  |                                                                                   |                   |                                |                                                                      |                                                                               |                                        |                                                                               |                                                        |
| l'ief              |                                           |                                                                      |                                                                                   |                   |                                |                                                                      |                                                                               |                                        |                                                                               |                                                        |
|                    |                                           |                                                                      |                                                                                   |                   |                                |                                                                      |                                                                               |                                        |                                                                               |                                                        |
| 4 mn               | ---------                                 |                                                                      |                                                                                   |                   |                                |                                                                      |                                                                               |                                        |                                                                               |                                                        |
| Siar               |                                           |                                                                      |                                                                                   |                   |                                |                                                                      |                                                                               |                                        |                                                                               |                                                        |
| 6 uv               |                                           | wx                                                                   |                                                                                   |                   |                                |                                                                      |                                                                               |                                        |                                                                               |                                                        |
|                    |                                           |                                                                      |                                                                                   |                   |                                |                                                                      |                                                                               |                                        |                                                                               |                                                        |
| 8 cd               |                                           |                                                                      |                                                                                   |                   |                                |                                                                      |                                                                               |                                        |                                                                               |                                                        |
| 10                 |                                           |                                                                      |                                                                                   |                   |                                |                                                                      |                                                                               |                                        |                                                                               |                                                        |
|                    |                                           |                                                                      |                                                                                   |                   |                                |                                                                      |                                                                               |                                        |                                                                               |                                                        |
|                    |                                           | mn                                                                   |                                                                                   |                   |                                |                                                                      |                                                                               |                                        |                                                                               |                                                        |
| $11$ iop           |                                           |                                                                      |                                                                                   |                   |                                |                                                                      |                                                                               |                                        |                                                                               |                                                        |
| $12:$ st           |                                           |                                                                      |                                                                                   |                   |                                |                                                                      |                                                                               |                                        |                                                                               |                                                        |
| $13$ wx            |                                           |                                                                      |                                                                                   |                   |                                |                                                                      |                                                                               |                                        |                                                                               |                                                        |
|                    |                                           |                                                                      |                                                                                   |                   |                                |                                                                      |                                                                               |                                        |                                                                               |                                                        |
|                    |                                           |                                                                      |                                                                                   |                   |                                |                                                                      |                                                                               |                                        |                                                                               |                                                        |

*Version 2.0 bzw. Version 3.0: Oberstes Feld des betreffenden Bereichs markieren, «Werte einfügen»*

| Start<br>Datei               | Einfügen<br>Seitenlavout<br>Daten<br>Formeln | Überprüfen<br>Ansicht                     | Entwicklertools | PDF Architect                  | Entwurf                                       |                              |                |                                        |                         |                   |                                               |                         | $\circ$ $\bullet$ $\bullet$ $\circ$ $\circ$ |  |
|------------------------------|----------------------------------------------|-------------------------------------------|-----------------|--------------------------------|-----------------------------------------------|------------------------------|----------------|----------------------------------------|-------------------------|-------------------|-----------------------------------------------|-------------------------|---------------------------------------------|--|
| Calibri<br>a.                | $\sim$ 11 $\sim$ A' A'<br>$=$                | Zeilenumbruch<br>$\mathcal{D}$ .<br>$=$   |                 | Standard                       | $\mathbf{I}_3$                                |                              |                | $\Box$                                 | $\Rightarrow$<br>訃      | J                 | $\Sigma$ AutoSumme<br>Füllbereich *           | 尔                       | A                                           |  |
| Einfügen                     | F K U<br><b>PE</b>                           | Verbinden und zentrieren                  |                 | 粤 - %<br>000                   | Bedingte<br>$^{+60}_{-60}$<br>$^{+00}_{-0}$   | Formatierung * formatieren * |                | Als Tabelle Zellenformatyorlagen       | Einfügen Löschen Format |                   | 2 Löschen -                                   | und Filtern * Auswählen | Sortieren Suchen und                        |  |
| Zwischenablage Fa            | Schriftart<br>反                              | Ausrichtung                               | $\overline{12}$ | Zahl                           | $\overline{12}$                               |                              | Formatvorlagen |                                        | Zellen                  |                   |                                               | Bearbeiten              |                                             |  |
|                              | SCHULSPORTPRÜFUNG NW OW SZ UR                |                                           |                 |                                |                                               |                              |                |                                        |                         |                   |                                               |                         |                                             |  |
|                              | Name:                                        | Vorname:                                  |                 |                                |                                               |                              |                |                                        |                         |                   |                                               |                         |                                             |  |
| Lehrperson:                  |                                              | Bitte diese Resultatmanne                 |                 | Ausdauerdisziplinen            |                                               |                              |                |                                        |                         | Sprungdisziplinen |                                               |                         |                                             |  |
| Schulgemeinde:<br>Schulhaus: |                                              | bis Ende der 2. Oberstufe                 |                 |                                | 12-Min.-Lauf (im Freien)                      |                              |                | Hochsprung                             |                         |                   | Weitsprung                                    |                         |                                             |  |
| <b>Klasse:</b>               |                                              | an die Abteilung Sport / das Sportamt     | zen:            |                                | <b>Effektiv erzieltes Resultat eintragen:</b> |                              |                | Effektiv erzieltes Resultat eintragen: |                         |                   | <b>Effektiv erzieltes Resultat eintragen:</b> |                         | <b>Effektiv erzieltes Re</b>                |  |
| <b>Datum Abgabe:</b>         |                                              | des betreffenden Kantons senden           | be Runden       | Meter, gerundet auf ganze Zahl |                                               |                              |                | Zentimeter, gerundet auf ganze Zahl    |                         |                   | Zentimeter, gerundet auf ganze Zahl           | Meter, gerundet auf     |                                             |  |
| Schüler/-in:                 |                                              | Stufe der Prüfung wählen ⇔                |                 | <b>1. OS</b>                   |                                               |                              | 1. OS          |                                        |                         | 1. OS             |                                               |                         | <b>1. OS</b>                                |  |
| Name:                        | Vorname:                                     | $\mathbf{v}$<br><b>Geschlecht (Skala)</b> | Vote            |                                | Resultat <b>De Skala-Wer</b> Note             |                              |                | Resultat <b>Ex Skala-Werk Note</b>     |                         |                   | Resultat <b>v</b> Skala-Wer Note              |                         | Resultat <b>V</b> Sk                        |  |
| 1 ab                         | lod                                          | Mädchen                                   |                 |                                |                                               |                              |                |                                        |                         |                   |                                               |                         |                                             |  |
|                              |                                              | Knaben                                    |                 |                                |                                               |                              |                |                                        |                         |                   |                                               |                         |                                             |  |
|                              | ----------                                   | Mädchen                                   |                 |                                |                                               |                              |                |                                        |                         |                   |                                               |                         |                                             |  |
| 4:mn                         |                                              | Knaben                                    |                 |                                |                                               |                              |                |                                        |                         |                   |                                               |                         |                                             |  |
| 5iar                         | k                                            | <b>Mädchen</b>                            |                 |                                |                                               |                              |                |                                        |                         |                   |                                               |                         |                                             |  |
| 6iuv                         | <b>WX</b>                                    | Knaben                                    |                 |                                |                                               |                              |                |                                        |                         |                   |                                               |                         |                                             |  |
| livz.                        | lah<br>                                      | ädchen                                    |                 |                                |                                               |                              |                |                                        |                         |                   |                                               |                         |                                             |  |
| 8:cd                         |                                              | Knaben                                    |                 |                                |                                               |                              |                |                                        |                         |                   |                                               |                         |                                             |  |
| $9!$ ah                      |                                              | ädchen                                    |                 |                                |                                               |                              |                |                                        |                         |                   |                                               |                         |                                             |  |
| 10 <sup>1</sup> k            | mn                                           | Knaben                                    |                 |                                |                                               |                              |                |                                        |                         |                   |                                               |                         |                                             |  |
| $11$ iop                     |                                              | lädchen                                   |                 |                                |                                               |                              |                |                                        |                         |                   |                                               |                         |                                             |  |
| $12\overline{5}$             | <b>UV</b>                                    | Knaben                                    |                 |                                |                                               |                              |                |                                        |                         |                   |                                               |                         |                                             |  |
| $13!$ WX                     |                                              | ädchen                                    |                 |                                |                                               |                              |                |                                        |                         |                   |                                               |                         |                                             |  |
|                              |                                              |                                           |                 |                                |                                               |                              |                |                                        |                         |                   |                                               |                         |                                             |  |
|                              |                                              |                                           |                 |                                |                                               |                              |                |                                        |                         |                   |                                               |                         |                                             |  |
|                              |                                              |                                           |                 |                                |                                               |                              |                |                                        |                         |                   |                                               |                         |                                             |  |

*Version 2.0 bzw. Version 3.0: Skala gemäss Geschlecht ist übertragen*

# **Kopieren von Resultaten**

| Calibri                              | $\star$ 11 $\star$ $\mid$ A <sup>*</sup> A <sup>*</sup> | Zeilenumbruch<br>$=$ $=$<br>$=$ $\triangleright$ $\triangleright$ $\cdot$ |                          | Standard                                           |      | B                                      |                          | I.                                   |             | ÷<br>¥                  | G           | Σ AutoSumme *<br>Füllbereich * |                 | 沉                                    | A           |
|--------------------------------------|---------------------------------------------------------|---------------------------------------------------------------------------|--------------------------|----------------------------------------------------|------|----------------------------------------|--------------------------|--------------------------------------|-------------|-------------------------|-------------|--------------------------------|-----------------|--------------------------------------|-------------|
| <b>Einfügun</b><br>$\mathbf{F}$<br>K | $H \times I$<br>$U -$<br>$- A$                          | 車便便<br>$\equiv$ $\equiv$                                                  | Verbinden und zentrieren | 图 - %<br>$000$ $\frac{400}{100}$ $\frac{400}{100}$ |      | Bedinate<br>Formatierung - formatieren | Als Tabelle              | Zellenformatvorlagen                 |             | Einfügen Löschen Format |             | 2 Löschen *                    |                 | Sortieren<br>und Filtern * Auswählen | Suchen und  |
| Zwischenablage Fa                    | Schriftart<br>$\overline{12}$                           | Ausrichtung                                                               | 反                        | Zahl                                               |      |                                        | Formatvorlagen           |                                      |             | Zellen                  |             |                                | Bearbeiten      |                                      |             |
|                                      | SCHULSPORTPRÜFUNG NW OW SZ UR                           |                                                                           |                          |                                                    |      |                                        |                          |                                      |             |                         |             |                                |                 |                                      |             |
|                                      | Name:                                                   | Vorname:                                                                  |                          |                                                    |      |                                        |                          | <b>BS 1 Laufen, Springen, Werfen</b> |             |                         |             |                                |                 |                                      |             |
| Lehrperson:<br>Schulgemeinde:        |                                                         | Bitte diese Resultatmanne                                                 |                          | Ausdauerdisziplinen                                |      |                                        |                          | Sprungdisziplinen                    |             |                         |             |                                | Wurfdisziplinen |                                      |             |
| Schulhaus:                           |                                                         | bis Ende der 2. Oberstufe                                                 |                          | 12-Min.-Lauf (Halle) oder 12-Min.-Lauf (im Freien) |      |                                        | Hochsprung<br>Weitsprung |                                      |             | Ballwurf                |             | Kugelstossen                   |                 | Speerwurf                            |             |
| Klasse:                              |                                                         | an die Abteilung Sport i das Sportamt Disziplin                           |                          | Anzahl Flunden                                     | Note | Distanz                                | Note                     | Distanz                              | <b>Note</b> | <b>Distanz</b>          | <b>Note</b> | Distanz                        | <b>Note</b>     | Distanz                              | <b>Note</b> |
| <b>Datum Abgabe:</b>                 |                                                         | des betreffenden Kantons senden                                           |                          | bzw. Distanz                                       |      |                                        |                          |                                      |             |                         |             |                                |                 |                                      |             |
| Schüler/-in:                         |                                                         | Stufe der Prüfung wählen ⇔                                                |                          | 1.05                                               |      | 1.05                                   |                          | 1.05                                 |             | 1.05                    |             | 1.05                           |                 | 1.05                                 |             |
| Name:                                | Vorname:                                                | <b>Geschlecht (Skala)</b>                                                 | <b>Diszinlin</b>         | <b>Resultat</b>                                    |      | <b>Resultat</b>                        |                          | <b>Resultat</b>                      |             | <b>Resultat</b><br>۰    |             | <b>Resultat</b>                |                 | <b>Resultat</b>                      |             |
| Liab                                 | <b>nd</b>                                               | Mädchen                                                                   |                          |                                                    |      | 113                                    | $-3$                     |                                      |             |                         |             |                                |                 |                                      |             |
|                                      |                                                         | Knaben                                                                    |                          |                                                    |      | 123                                    | 5.3                      |                                      |             |                         |             |                                |                 |                                      |             |
|                                      |                                                         | Mädchen                                                                   |                          |                                                    |      | 114                                    | 5.4                      |                                      |             |                         |             |                                |                 |                                      |             |
| l mn                                 |                                                         | Knaben                                                                    |                          |                                                    |      | 124                                    | 5.4                      |                                      |             |                         |             |                                |                 |                                      |             |
| 5l ar                                |                                                         | Mädchen                                                                   |                          |                                                    |      | 115                                    | 5.5                      |                                      |             |                         |             |                                |                 |                                      |             |
|                                      | w                                                       | Knaben                                                                    |                          |                                                    |      | 125                                    | 5.5                      |                                      |             |                         |             |                                |                 |                                      |             |
| livz                                 |                                                         | Mädchen                                                                   |                          |                                                    |      | 116                                    | 5.6                      |                                      |             |                         |             |                                |                 |                                      |             |
|                                      |                                                         | Knaben                                                                    |                          |                                                    |      | 126                                    | 5.6                      |                                      |             |                         |             |                                |                 |                                      |             |
|                                      |                                                         | Mädchen                                                                   |                          |                                                    |      |                                        | 5.7                      |                                      |             |                         |             |                                |                 |                                      |             |
| $101$ kl                             | mn                                                      | Knaben                                                                    |                          |                                                    |      | 127                                    | 5.7                      |                                      |             |                         |             |                                |                 |                                      |             |
| $11$ <sub>c</sub> oo                 |                                                         | Mädchen                                                                   |                          |                                                    |      | 118                                    | 5.8                      |                                      |             |                         |             |                                |                 |                                      |             |
| $12$ <sub>st</sub>                   |                                                         | Knaben                                                                    |                          |                                                    |      |                                        |                          |                                      |             |                         |             |                                |                 |                                      |             |
| $13$ <sub>l</sub> wx                 |                                                         | Mädchen                                                                   |                          |                                                    |      |                                        | 5.9                      |                                      |             |                         |             |                                |                 |                                      |             |
|                                      |                                                         |                                                                           |                          |                                                    |      |                                        |                          |                                      |             |                         |             |                                |                 |                                      |             |
|                                      |                                                         |                                                                           |                          |                                                    |      |                                        |                          |                                      |             |                         |             |                                |                 |                                      |             |

*Version 1.0 bzw. Version 2.0: Bereits erfassten, zu übertragenden Bereich markieren, «Kopieren»*

| Einfügen<br>Datei<br>Start                             | Seitenlayout<br>Daten<br>Formeln                              | Überprüfen<br>Ansicht                                                         | Entwicklertools | PDF Architect                    | Entwurf                                       |                              |                  |                                               |                                   |                   |                                                      |                                             | $\circ$ 0 = $\circ$ 8            |  |
|--------------------------------------------------------|---------------------------------------------------------------|-------------------------------------------------------------------------------|-----------------|----------------------------------|-----------------------------------------------|------------------------------|------------------|-----------------------------------------------|-----------------------------------|-------------------|------------------------------------------------------|---------------------------------------------|----------------------------------|--|
| Ê.<br>÷<br>Calibri<br>تحدد<br>43<br>Einfügen<br>$\sim$ | $-11$<br>≡<br>$-$ A $\Lambda$<br>$=$<br>$E_1$ +<br>≡<br>F K U | Zeilenumbruch<br>$\mathcal{D}_{\mathcal{F}}$<br>疆<br>Verbinden und zentrieren | Zahl<br>영웅      | $\frac{9}{6}$<br>000             | ħ,<br>Bedinate<br>$^{+6}$<br>$^{100}_{60}$    | Formatierung * formatieren * | ₩<br>Als Tabelle | L.<br>Zellenformatvorlagen                    | Þ<br>₩<br>Einfügen Löschen Format | U                 | $\Sigma$ AutoSumme -<br>Füllbereich *<br>2 Löschen * | 征<br>Sortieren<br>und Filtern * Auswählen * | A<br>Suchen und                  |  |
| <b>Eintugen</b>                                        | Schriftart<br>辰                                               | Ausrichtung                                                                   | $\overline{12}$ | Zahl                             | 屋                                             |                              | Formatvorlagen   |                                               | Zellen                            |                   |                                                      | Bearbeiten                                  |                                  |  |
| $\frac{96}{5}$<br>靈<br>卲<br>彗<br>D.                    | RTPRÜFUNG NWOWSZUR                                            |                                                                               |                 |                                  |                                               |                              |                  |                                               |                                   |                   |                                                      |                                             |                                  |  |
| Werte sinfügen                                         | Name:                                                         | Vorname:                                                                      |                 |                                  |                                               |                              |                  |                                               |                                   |                   |                                                      |                                             |                                  |  |
|                                                        |                                                               |                                                                               |                 | Ausdauerdisziplinen              |                                               |                              |                  |                                               |                                   | Sprungdisziplinen |                                                      |                                             |                                  |  |
| $123$ $123$                                            |                                                               | Eitte diese Resultatmappe<br>bis Ende der 2. Oberstufe                        |                 |                                  | 12-Min.-Lauf (im Freien)                      |                              |                  | Hochsprung                                    |                                   |                   | Weitsprung                                           |                                             |                                  |  |
| <b>Weitere Einfügeoptionen</b>                         |                                                               | an die Abteilung Sport/ das Sportant                                          | zen:            |                                  | <b>Effektiv erzieltes Resultat eintragen:</b> |                              |                  | <b>Effektiv erzieltes Resultat eintragen:</b> |                                   |                   | <b>Effektiv erzieltes Resultat eintragen:</b>        |                                             | <b>Effektiv erzieltes Re</b>     |  |
| $\%$<br>E                                              |                                                               | des betreffenden Kantons senden                                               | be Runden       | Meter, gerundet auf ganze Zahl   |                                               |                              |                  | Zentimeter, gerundet auf ganze Zahl           |                                   |                   | Zentimeter, gerundet auf ganze Zahl                  |                                             | Meter, gerundet auf              |  |
| Inhalte einfügen                                       |                                                               | Stufe der Prüfung wählen <sup>⇒</sup>                                         |                 | 1.0S                             |                                               |                              | 1. OS            |                                               |                                   | 1.0 <sub>S</sub>  |                                                      |                                             | 1. OS                            |  |
| ivarne:                                                | Vorname:                                                      | <b>Geschlecht (Skala)</b><br>H                                                | <b>Atok</b>     | $\overline{\mathbf{x}}$ Resultat | Skala-Wer Mote                                |                              |                  | Resultat <b>V</b> Skala-Wer Mote              |                                   |                   | Resultat <b>De Skala-Were Note</b>                   |                                             | $\overline{\mathbf{r}}$ Resultat |  |
| $1$ ab                                                 | icd                                                           | Mädchen                                                                       |                 |                                  |                                               |                              |                  |                                               |                                   |                   |                                                      |                                             |                                  |  |
|                                                        |                                                               | Knaben                                                                        |                 |                                  |                                               |                              |                  |                                               |                                   |                   |                                                      |                                             |                                  |  |
|                                                        |                                                               | Mädchen                                                                       |                 |                                  |                                               |                              |                  |                                               |                                   |                   |                                                      |                                             |                                  |  |
| 4 mn                                                   |                                                               | Knaben                                                                        |                 |                                  |                                               |                              |                  |                                               |                                   |                   |                                                      |                                             |                                  |  |
|                                                        |                                                               | Mädchen                                                                       |                 |                                  |                                               |                              |                  |                                               |                                   |                   |                                                      |                                             |                                  |  |
| 6:uv                                                   | <b>WX</b>                                                     | Knaben                                                                        |                 |                                  |                                               |                              |                  |                                               |                                   |                   |                                                      |                                             |                                  |  |
| l'ivz                                                  | lah                                                           | Mädchen                                                                       |                 |                                  |                                               |                              |                  |                                               |                                   |                   |                                                      |                                             |                                  |  |
| 8¦cd                                                   |                                                               | Knaben                                                                        |                 |                                  |                                               |                              |                  |                                               |                                   |                   |                                                      |                                             |                                  |  |
|                                                        |                                                               | Mädchen                                                                       |                 |                                  |                                               |                              |                  |                                               |                                   |                   |                                                      |                                             |                                  |  |
| 10 k                                                   | mn                                                            | Knaben                                                                        |                 |                                  |                                               |                              |                  |                                               |                                   |                   |                                                      |                                             |                                  |  |
| $11$ iop                                               |                                                               | Mädchen                                                                       |                 |                                  |                                               |                              |                  |                                               |                                   |                   |                                                      |                                             |                                  |  |
| 1215                                                   | <b>UV</b>                                                     | Knaben                                                                        |                 |                                  |                                               |                              |                  |                                               |                                   |                   |                                                      |                                             |                                  |  |
|                                                        |                                                               |                                                                               |                 |                                  |                                               |                              |                  |                                               |                                   |                   |                                                      |                                             |                                  |  |
| $13!$ wx                                               |                                                               | Mädchen                                                                       |                 |                                  |                                               |                              |                  |                                               |                                   |                   |                                                      |                                             |                                  |  |
|                                                        |                                                               |                                                                               |                 |                                  |                                               |                              |                  |                                               |                                   |                   |                                                      |                                             |                                  |  |
|                                                        |                                                               |                                                                               |                 |                                  |                                               |                              |                  |                                               |                                   |                   |                                                      |                                             |                                  |  |

*Version 2.0 bzw. Version 3.0: Oberstes Feld des betreffenden Bereichs markieren, «Werte einfügen»*

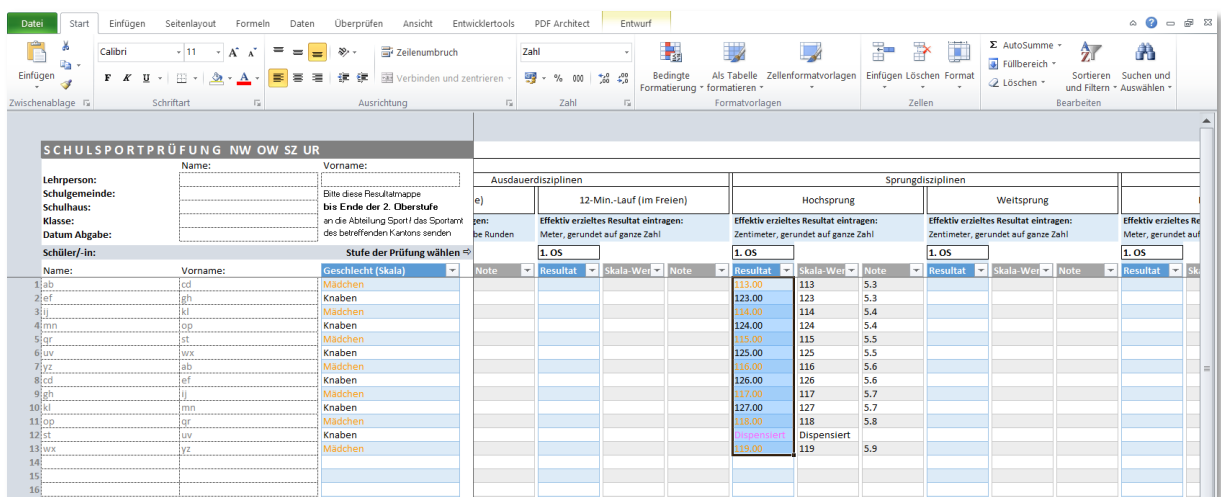

*Version 2.0 bzw. Version 3.0: Resultatwerte sind übertragen, die Auswertung erfolgt automatisch*

*Nach dem Kopieren das Schuljahr pro Disziplin kontrollieren bzw. korrekt auswählen.*